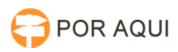

## PJE1Ge2G:: Publicação em DJE NÃO gera lupa vermelha para ciência 21/05/2024 02:43:20

## **Imprimir artigo da FAQ**

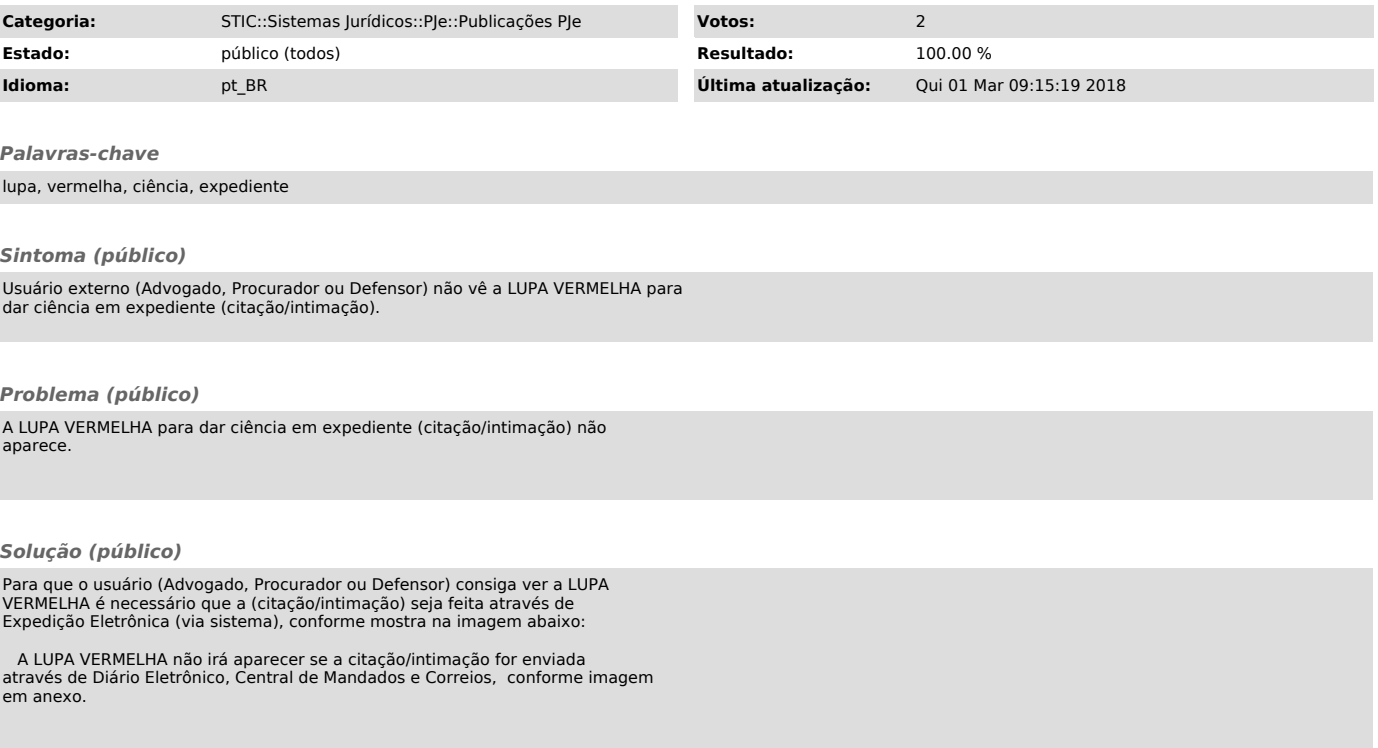